## SAP ABAP table /IPRO/TA\_CONFIG {Config data table}

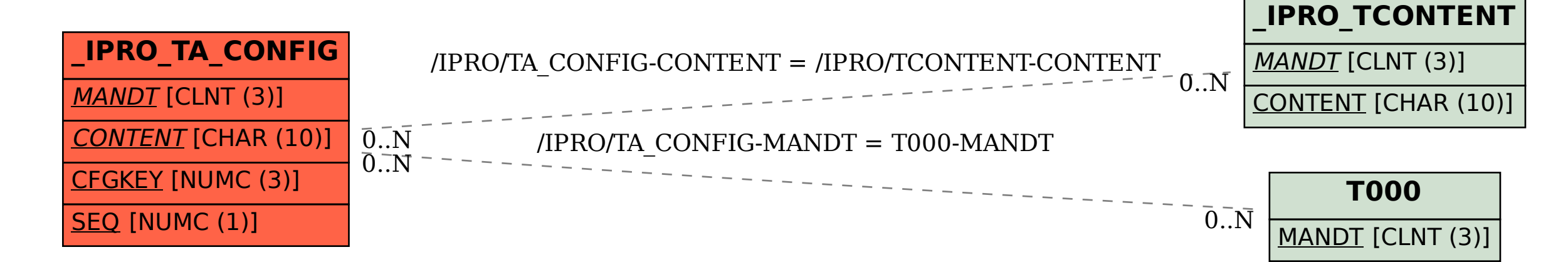